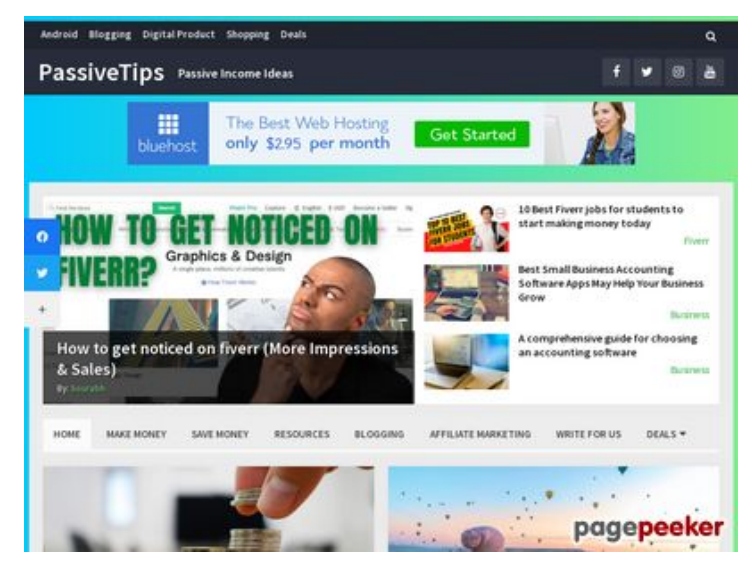

### **Analisi sito web passivetips.com**

Generato il Dicembre 15 2021 06:19 AM

**Il punteggio e 64/100**

#### **SEO Content**

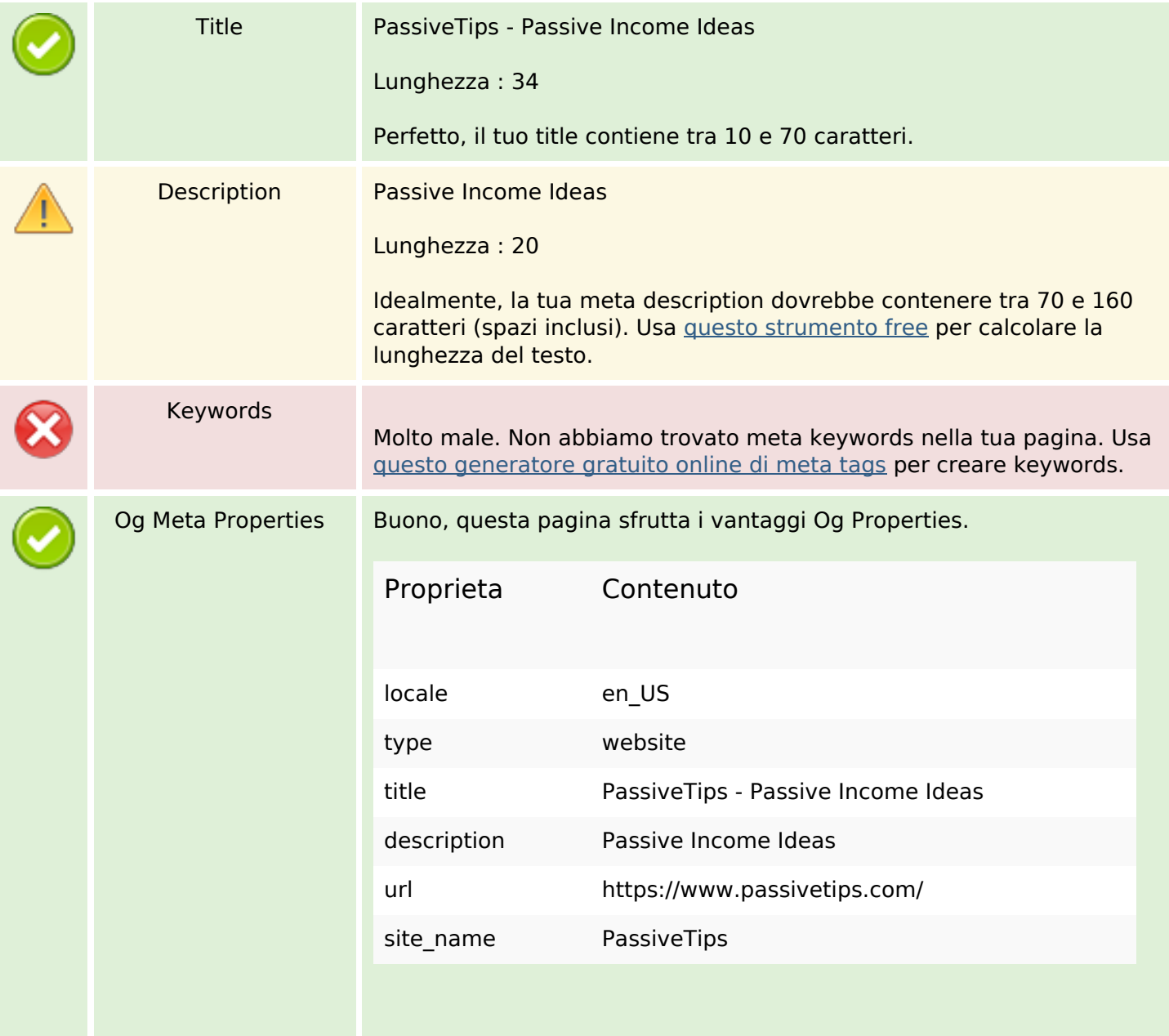

#### **SEO Content**

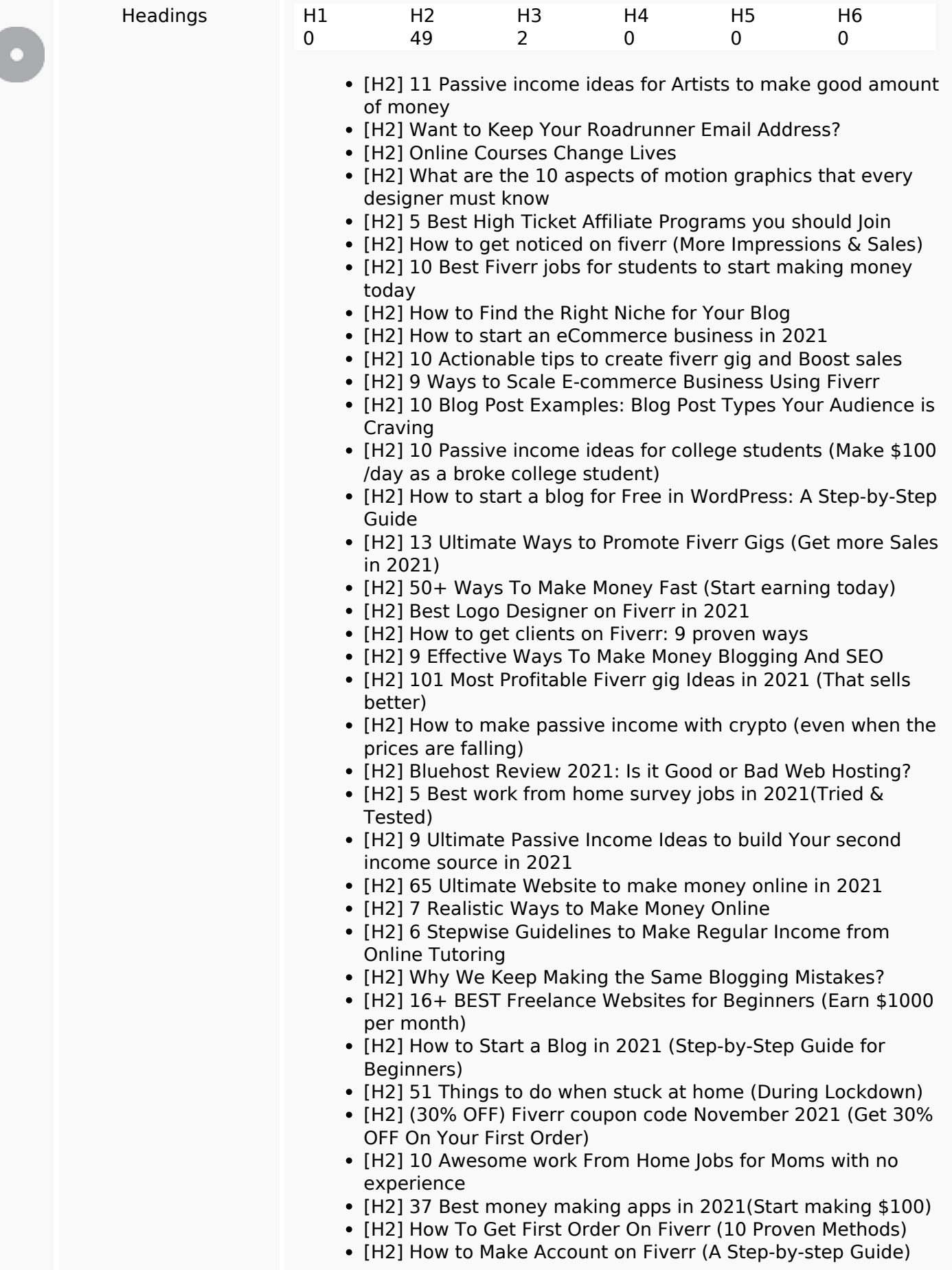

#### **SEO Content**

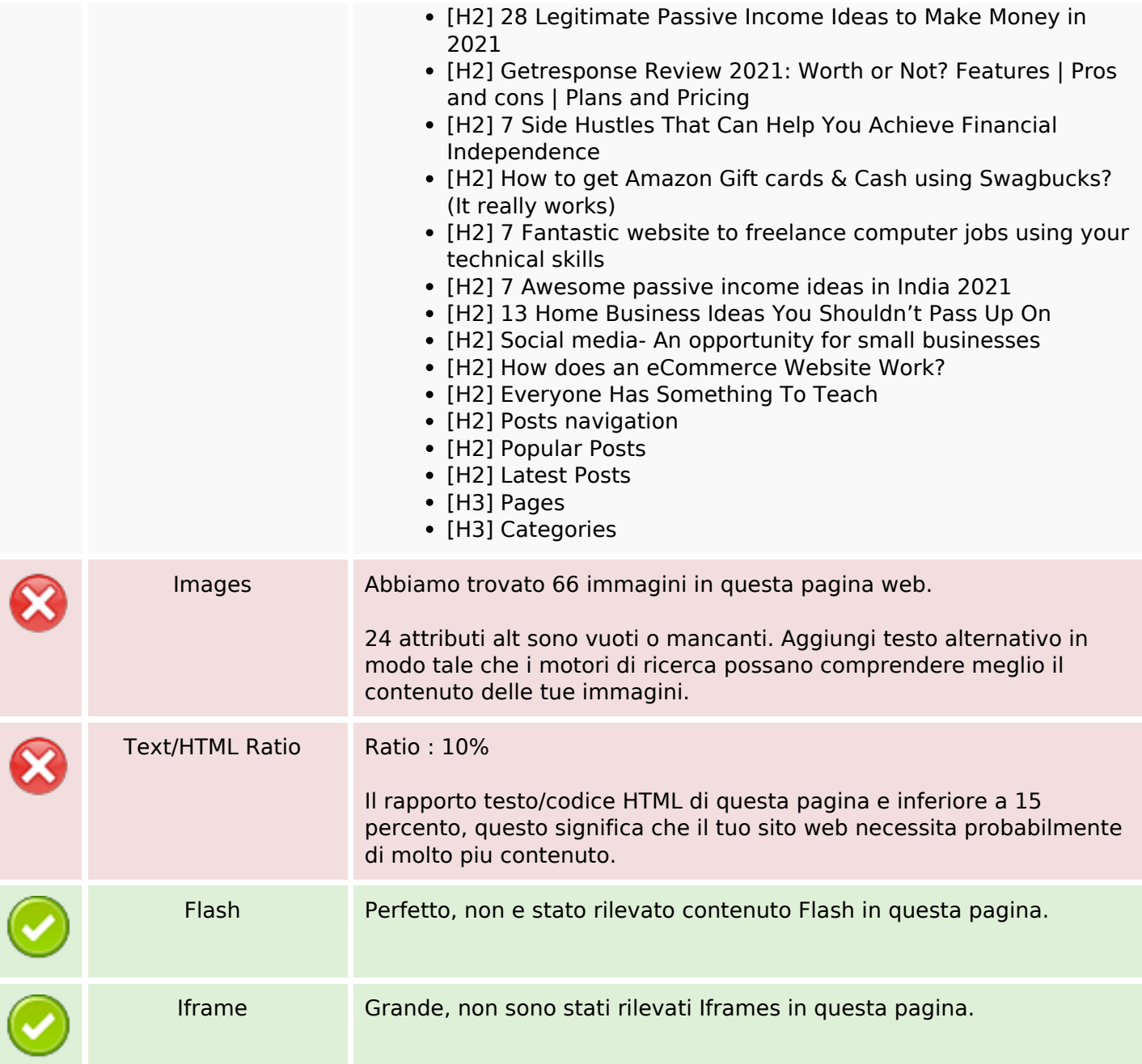

## **SEO Links**

![](_page_2_Picture_128.jpeg)

#### **SEO Links**

Statistics External Links : noFollow 0% External Links : Passing Juice 1.95% Internal Links 98.05%

![](_page_3_Picture_178.jpeg)

![](_page_4_Picture_201.jpeg)

![](_page_5_Picture_202.jpeg)

![](_page_6_Picture_202.jpeg)

![](_page_7_Picture_202.jpeg)

![](_page_8_Picture_202.jpeg)

![](_page_9_Picture_204.jpeg)

![](_page_10_Picture_198.jpeg)

## **SEO Keywords**

# Keywords Cloud income money fiverr add sourabh

#### **SEO Keywords**

# more read ideas make comment

#### **Consistenza Keywords**

![](_page_11_Picture_112.jpeg)

#### **Usabilita**

![](_page_11_Picture_113.jpeg)

#### **Documento**

![](_page_11_Picture_114.jpeg)

#### **Documento**

![](_page_12_Picture_91.jpeg)

#### **Mobile**

![](_page_12_Picture_92.jpeg)

#### **Ottimizzazione**

![](_page_12_Picture_93.jpeg)